**ROBERT SED GEWICK K EV IN WAYN E**

*the Analysis of Algorithms, Second Edition,* organizes and presents that knowledge, fully introducing primary

Robert Sedgewick and the late Philippe Flajolet have drawn from both classical mathematics and computer science, integrating discrete mathematics, elementary real analysis, combinatorics, algorithms, and data

Techniques covered in the frst half of the book include recurrences, generating functions, asymptotics, and analytic combinatorics. Structures studied in the second half of the book include permutations, trees, strings, tries, and mappings. Numerous examples are included throughout to illustrate applications to the analysis of

The book's thorough, self-contained coverage will help readers appreciate the feld's challenges, prepare them for advanced results—covered in their monograph *Analytic Combinatorics* and in Donald Knuth's *Art of Computer Programming* books—and provide the background they need to keep abreast of new research. **ROBERT SEDGEWICK** is the William O. Baker Professor of Computer Science at Princeton University, where was found chair of the computer science department and has been and has been and has been a member of the 1985. He is a Director of Adobe Systems and has served on the research staffs at Xerox PARC, IDA, and INRIA. He is the coauthor of the landmark introductory book, *Algorithms, Fourth Edition*. Professor Sedgewick

and led the ALGO research group. He is celebrated for having opened new lines of research in the analysis of algorithms; having systematized and developed powerful new methods in the feld of analytic combinatorics; Computer Science

**AN INTERDISCIPLINARY APPROACH**

978-0-321-90575-8<br>0-321-90575-X<br>331-1905-758

SEDGEWICK

# Computer Science ROBERT SEDGEWICK | KEVIN WAYNE

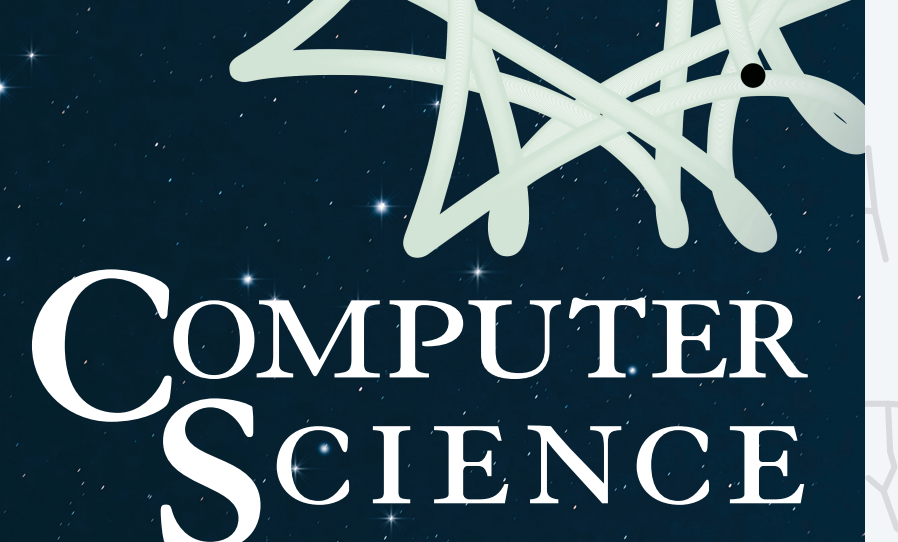

An Interdisciplinary Approach

# 1.1 HELLO, WORLD

**‣** *why programming?* 

**‣** *your first program* 

**‣** *program development*

 $\lt$  Hello, World! $/$ 

Last updated on 1/28/24 8:25AM

<u>and and a short of the set of the set of the set of the set of the set of the set of the set of the set of the set of the set of the set of the set of the set of the set of the set of the set of the set of the set of the </u>

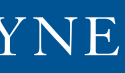

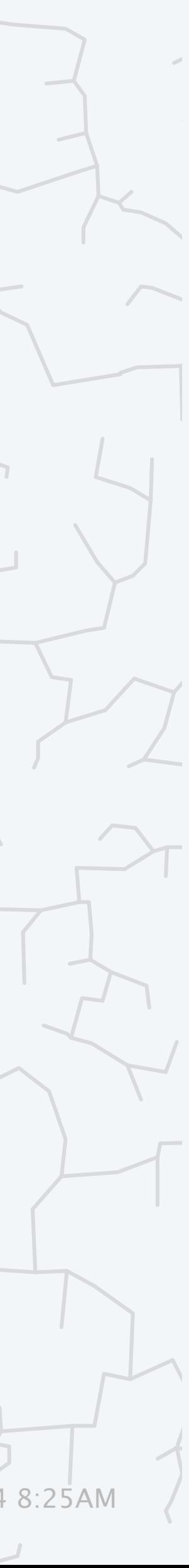

**<https://introcs.cs.princeton.edu>**

**1.1**

# 1.1 HELLO, WORLD

# **‣** *why programming?*

**‣** *your first program*  **‣** *program development*

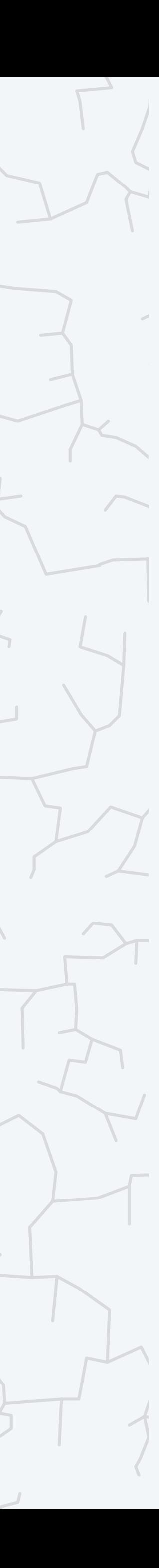

### **COMPUTER S**cience

An Interdisciplinary Approc

**R O B E R T S E D G E W I C K K EV IN WAYN E**

Computer Science

**<https://introcs.cs.princeton.edu>**

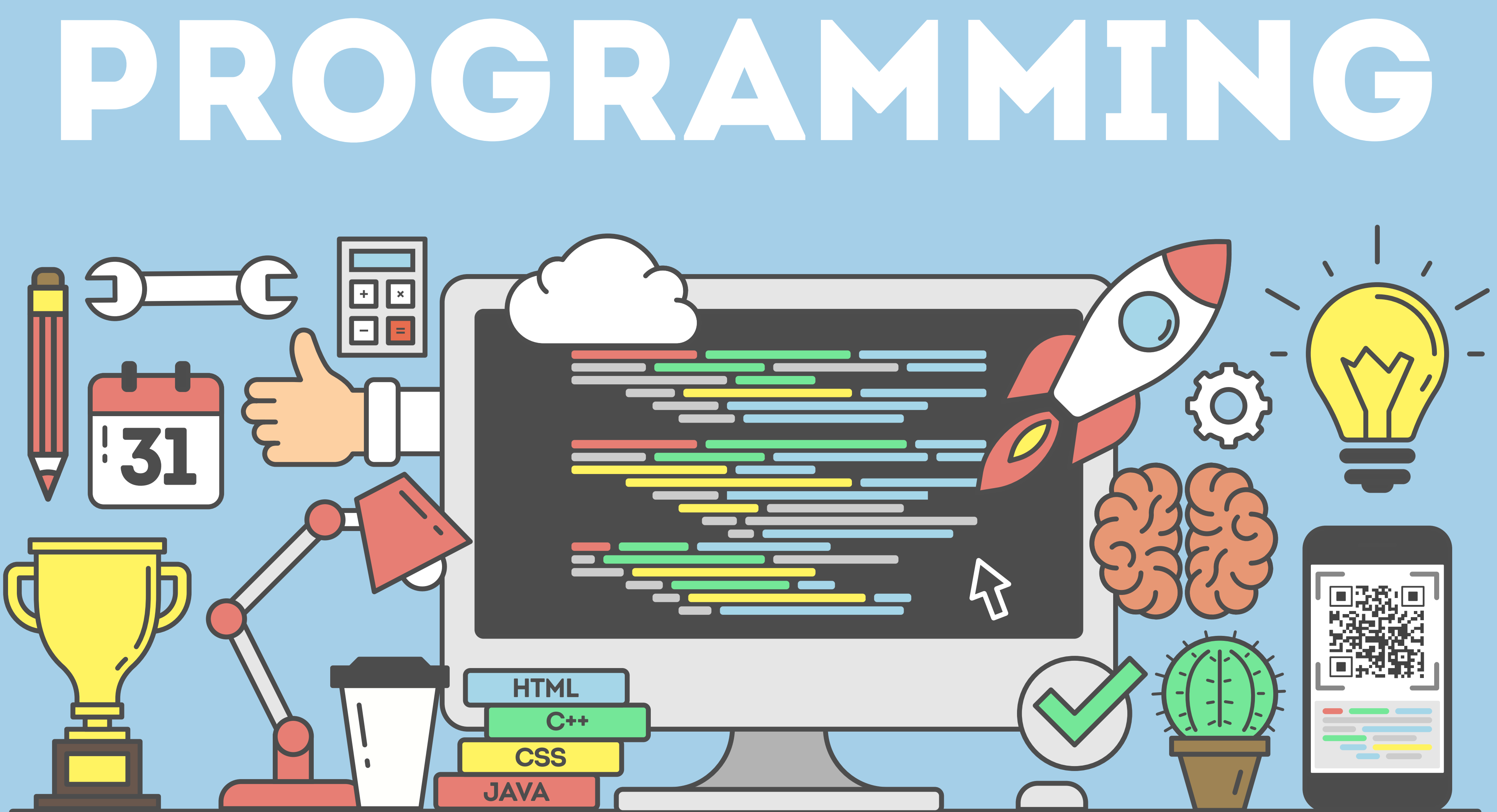

## "Time Enough for Love" (1973) by Robert A. Heinlein

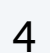

```
A human being should be able to 
change a diaper,
   plan an invasion,
      butcher a hog,
         conn a ship,
            design a building,
               write a sonnet,
                  balance accounts,
                     build a wall,
                        set a bone,
                           comfort the dying,
                              take orders,
                                 give orders,
                                    cooperate,
```
act alone, solve equations, analyze a new problem, pitch manure, program a computer, cook a tasty meal, fight efficiently, die gallantly.

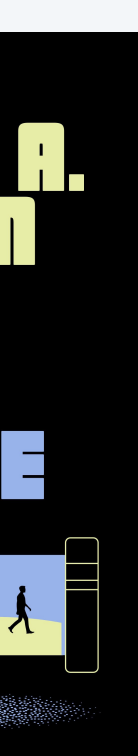

*a natural, satisfying, and creative endeavor*  (*leading to accomplishments not otherwise possible*)

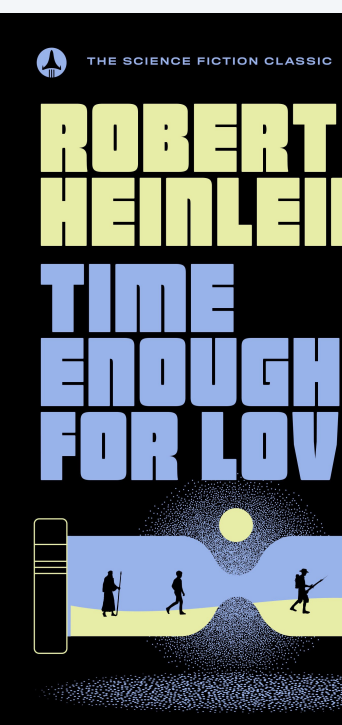

### You need to know how to program

Prepackaged solutions (apps). Great when what they do is what you want.

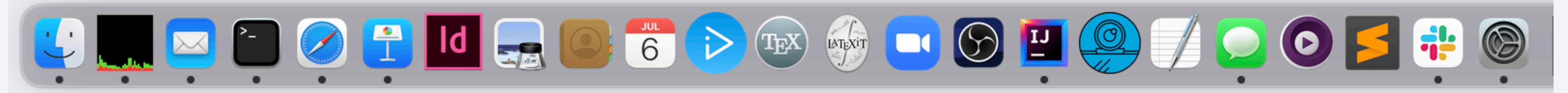

### Programming. Empowers you to tell a computer what you want it to do.

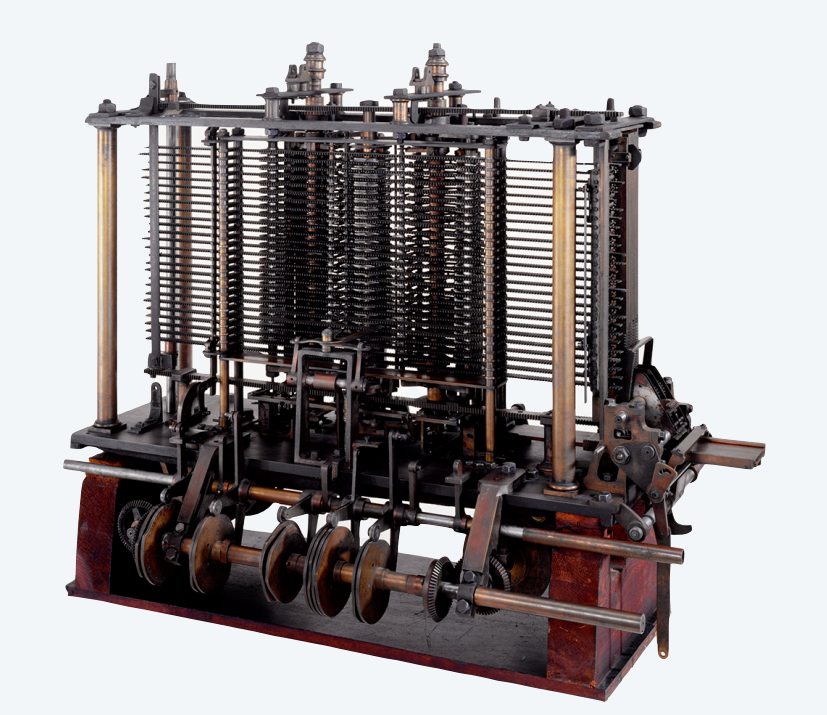

5

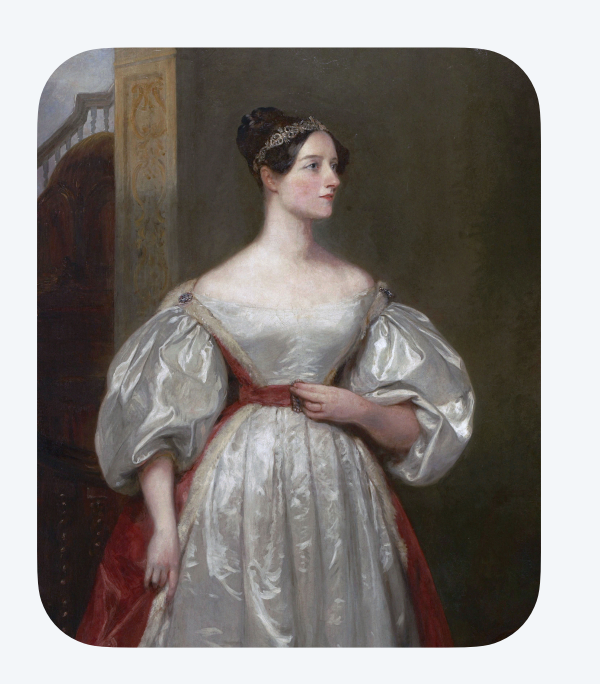

**Ada Lovelace (first programmer)**

**Analytical Engine (first computer)**

## Telling a computer what to do

Machine languages. Easy for computers; error-prone for people.

High-level programming languages. Enables people and computers to communicate effectively.

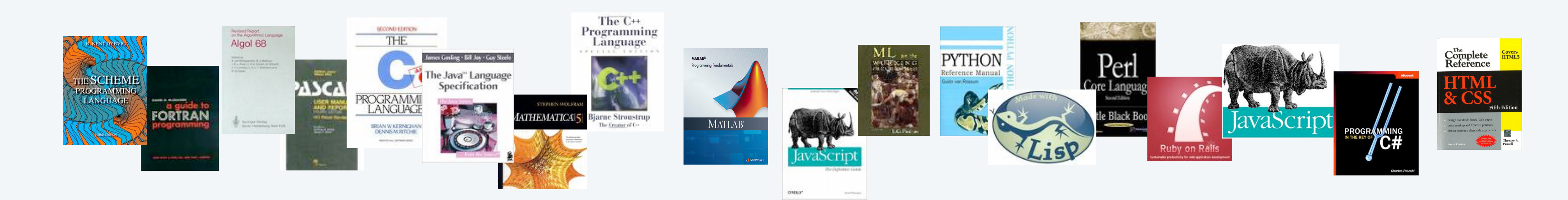

6

001111110010000110011011100101110111001110111011110100111111001100011110111111001111011110 011110111101100011000100000001001110010111001111110011011010001010011100000110000101001000 111101110111011111000011100010010100001001110000011010100110100001010110001001110010001...

Natural languages. Easy for people; error-prone for computers.  $\leftarrow$ 

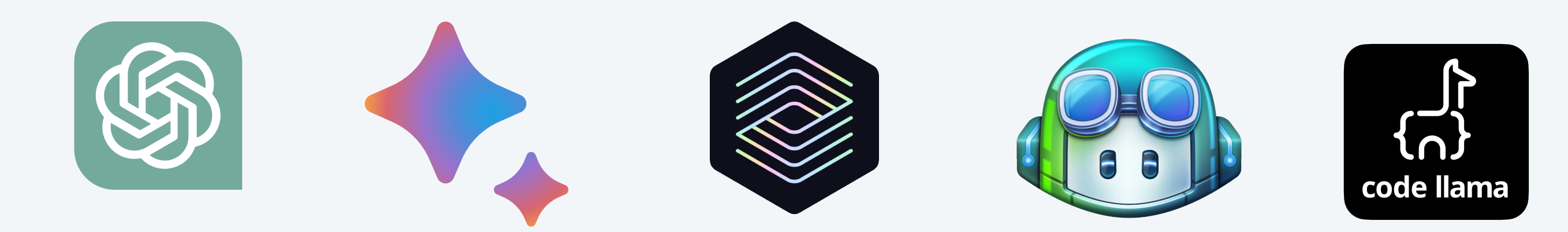

*rapid progress in past year* (*but not as robust as desired*)

- ・Embraces full set of modern abstractions.
- ・Freely available for OS X, Windows, and Linux.
- ・Variety of automatic checks for mistakes in programs.
- Widely used: millions of developers; billions of devices.  $\leftarrow$

### Java features.

Ex. Android phones/TVs, web servers, Mars rover, medical devices, internet of things, …

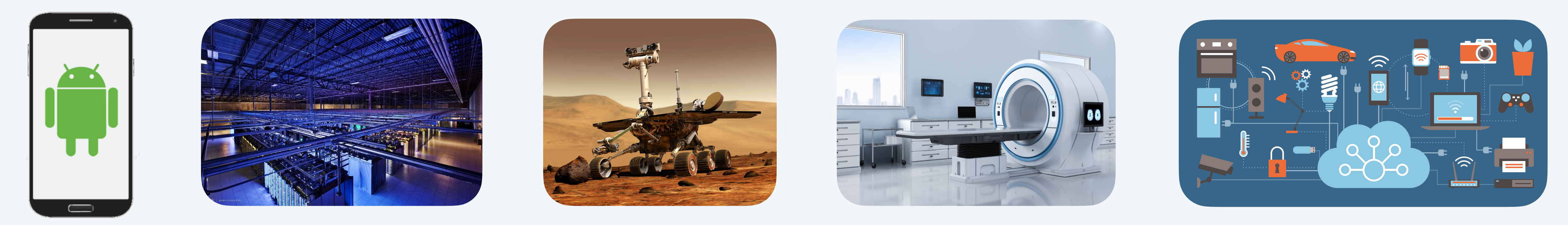

Reality. Use different programming languages, depending on domain.

7

*among top* 3 *languages for past two decades*

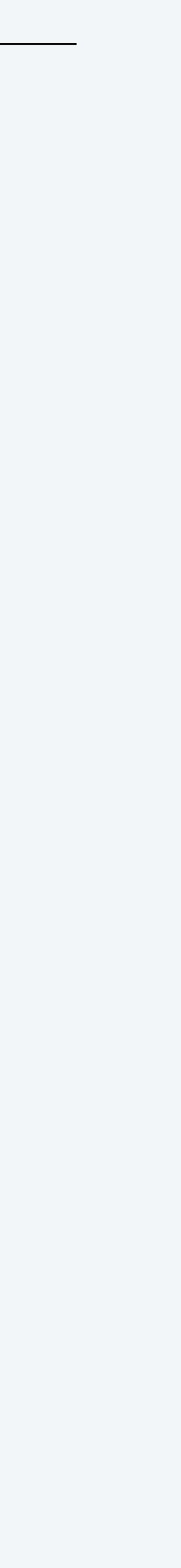

## A rich subset of the Java language

### Your programs will primarily consist of these plus identifiers (names) that you make up.

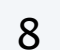

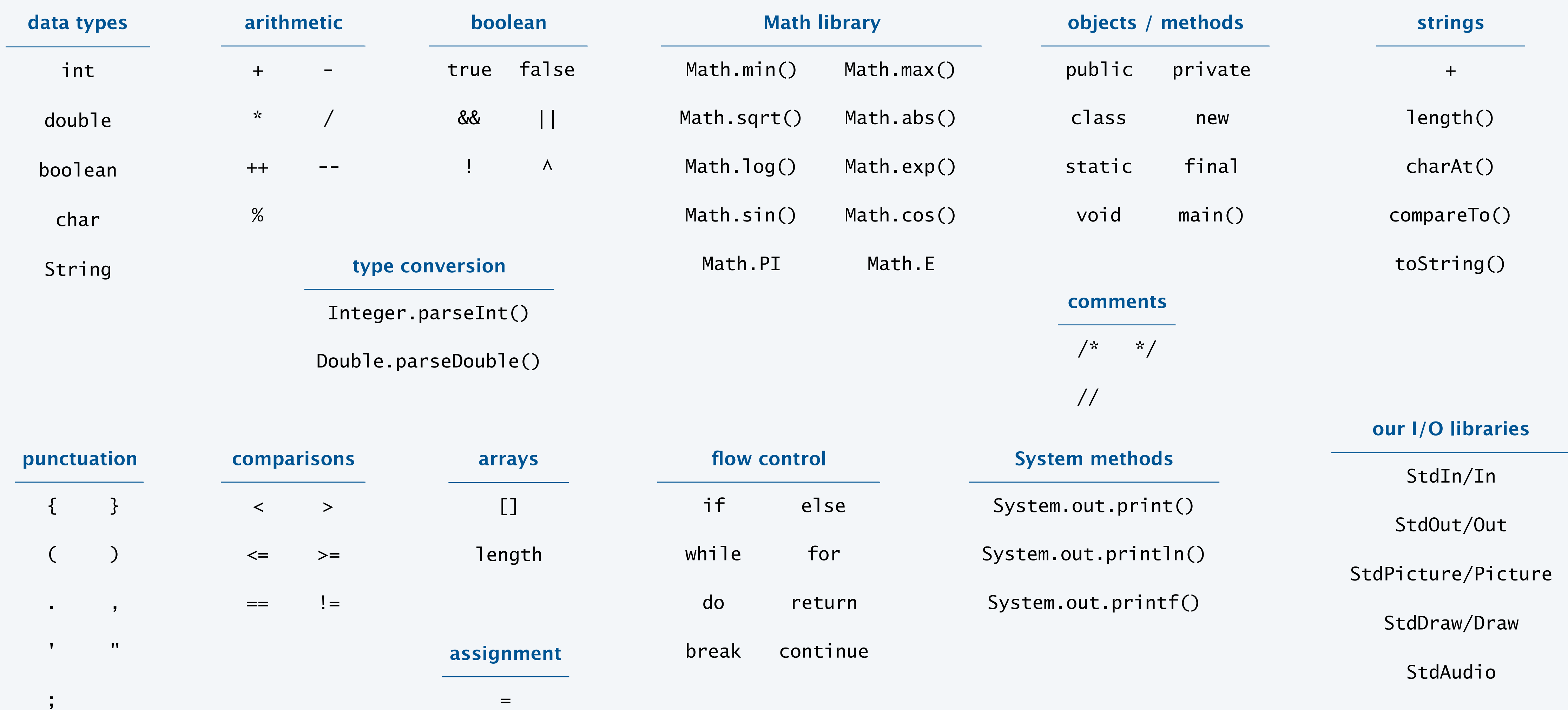

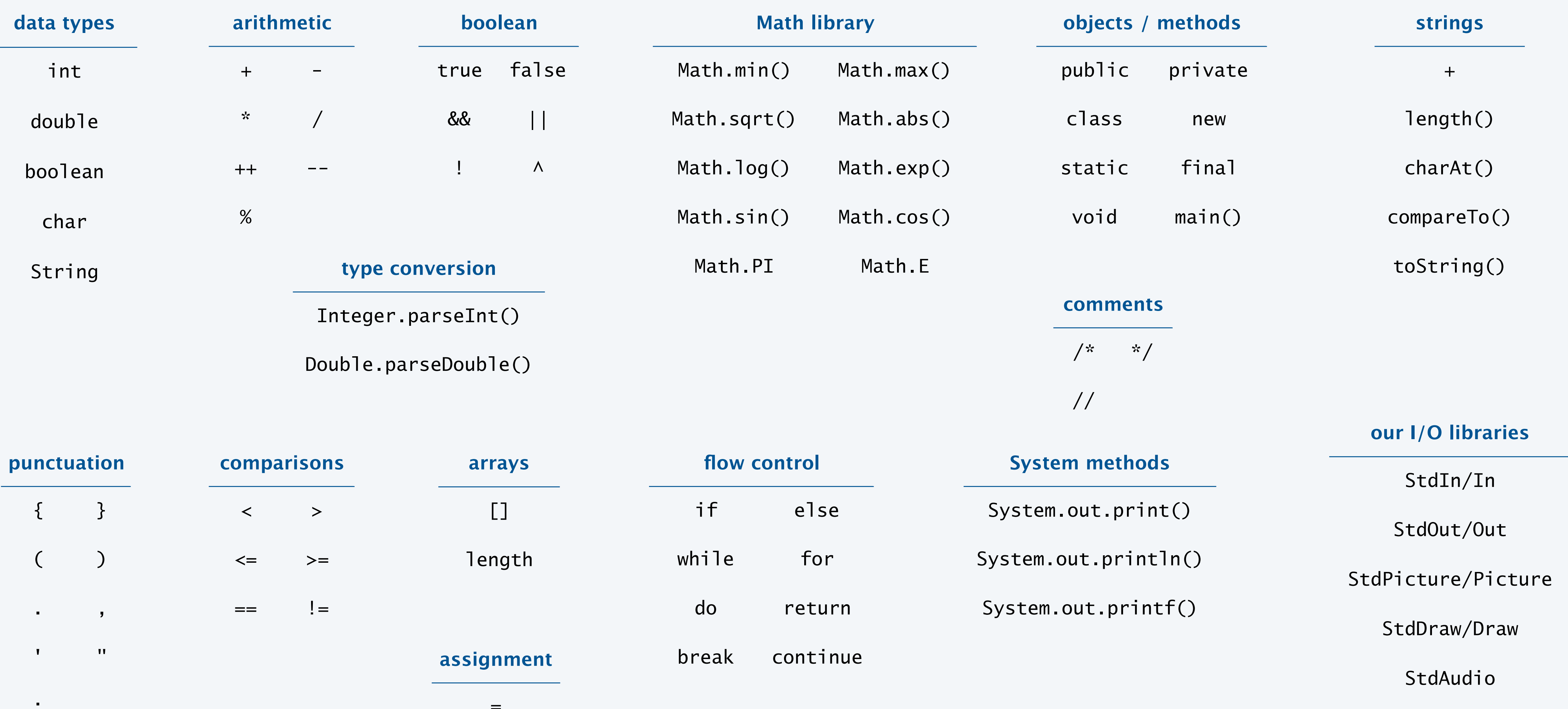

*seems like a lot, but typical English vocabulary is* 20K *words*!

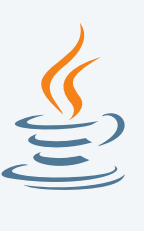

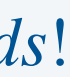

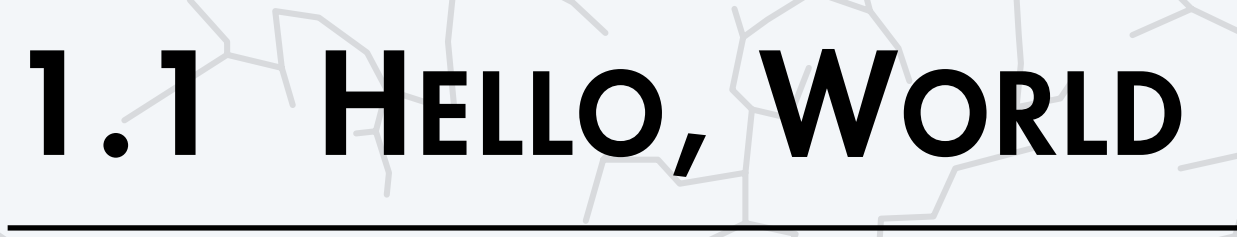

**‣** *why programming?* 

**‣** *your first program* 

**‣** *program development*

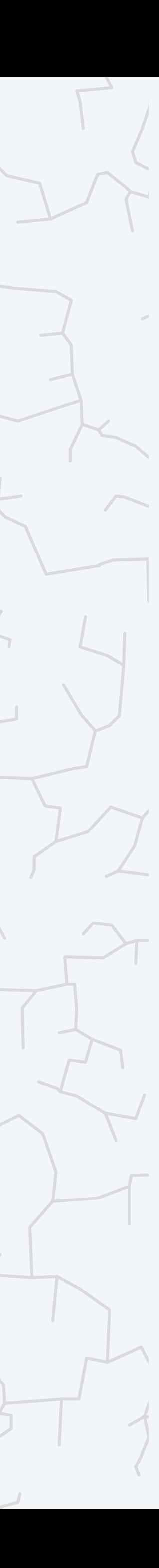

### COMPUTER **S**cience

**R O B E R T S E D G E W I C K K EV IN WAYN E**

Computer Science

An Interdisciplinary Approc

**<https://introcs.cs.princeton.edu>**

## Anatomy of your first Java program

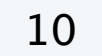

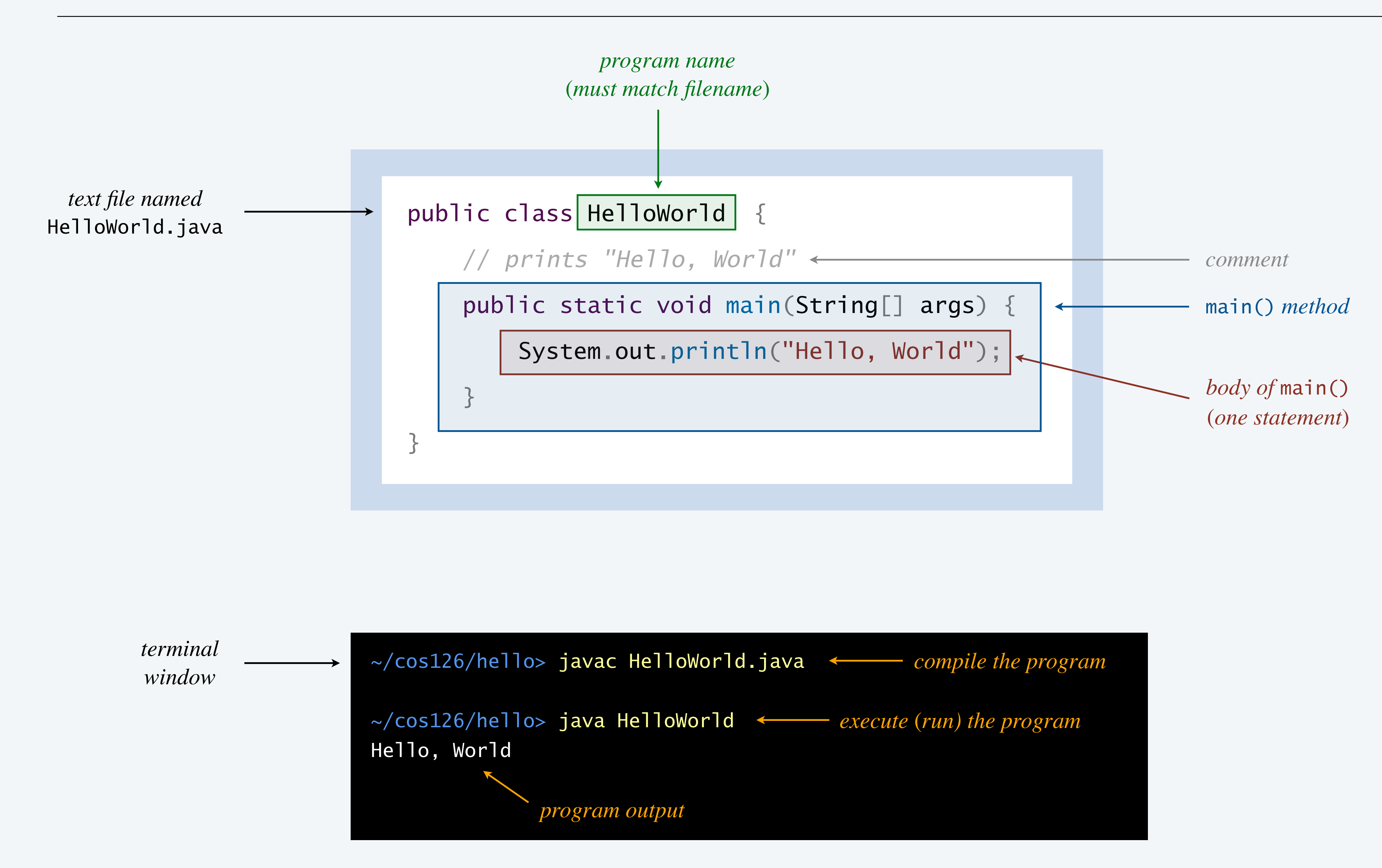

## Anatomy of your first few Java programs

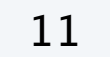

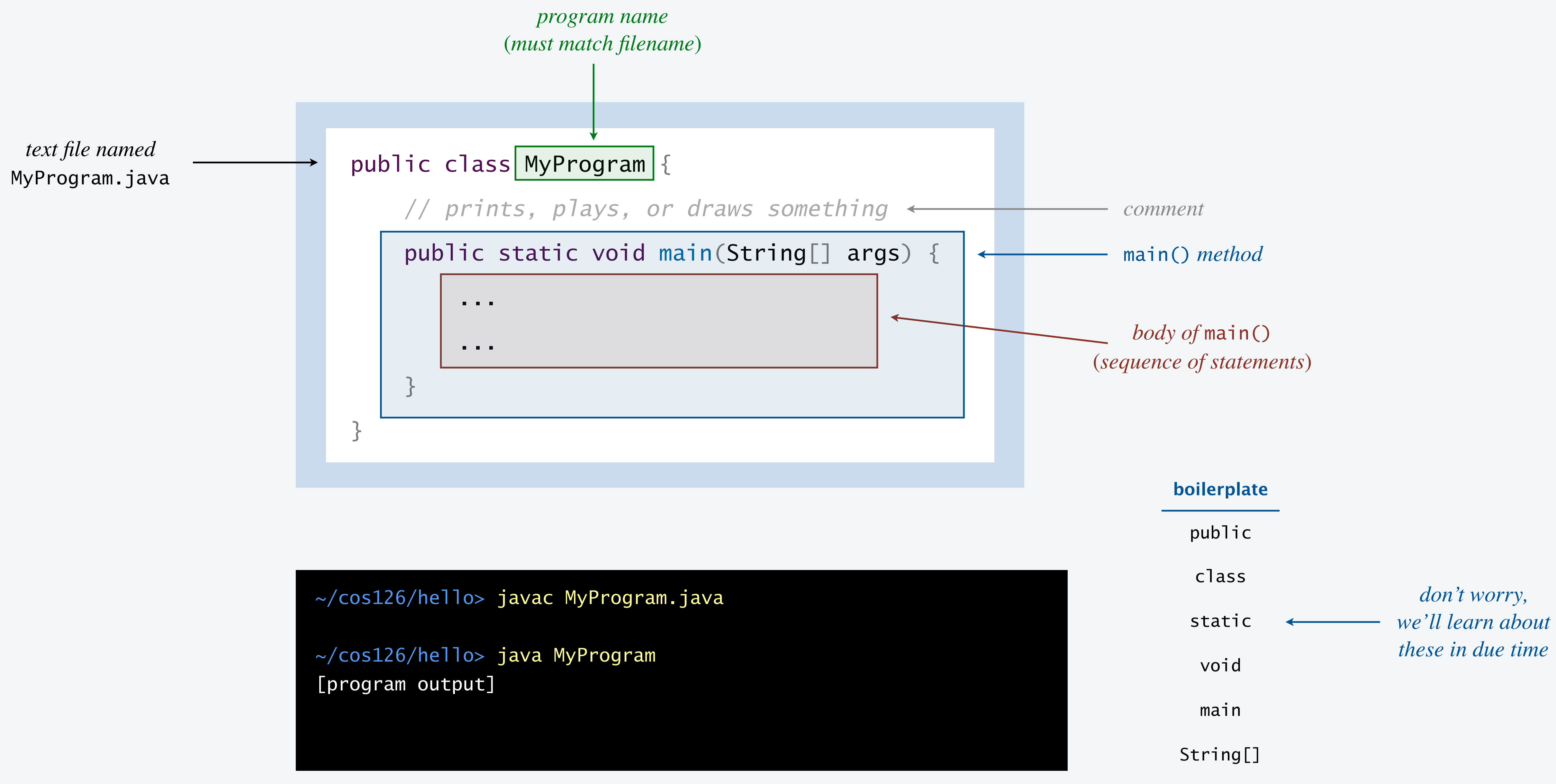

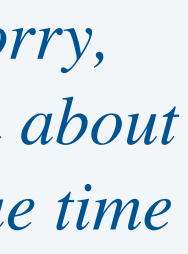

Standard audio. Our course library for playing sound.

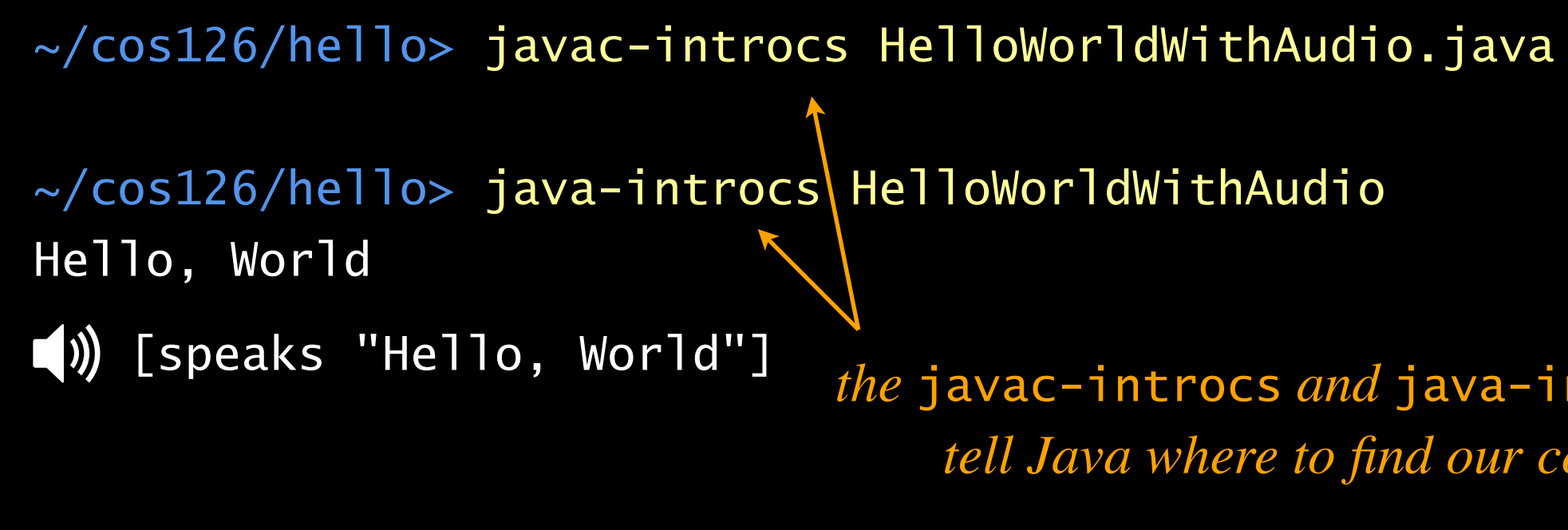

12

*the* javac-introcs *and* java-introcs *commands tell Java where to find our course libraries*

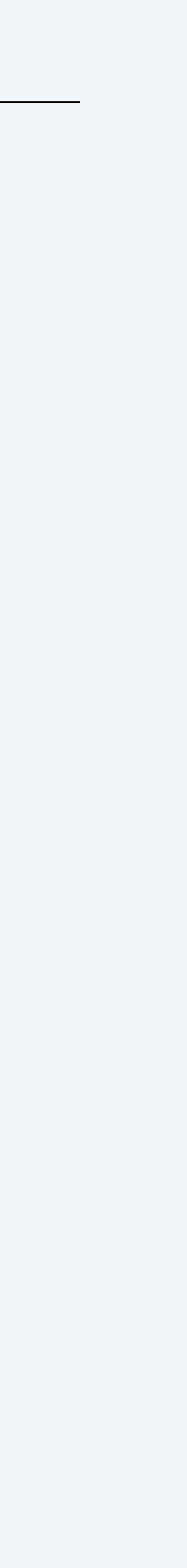

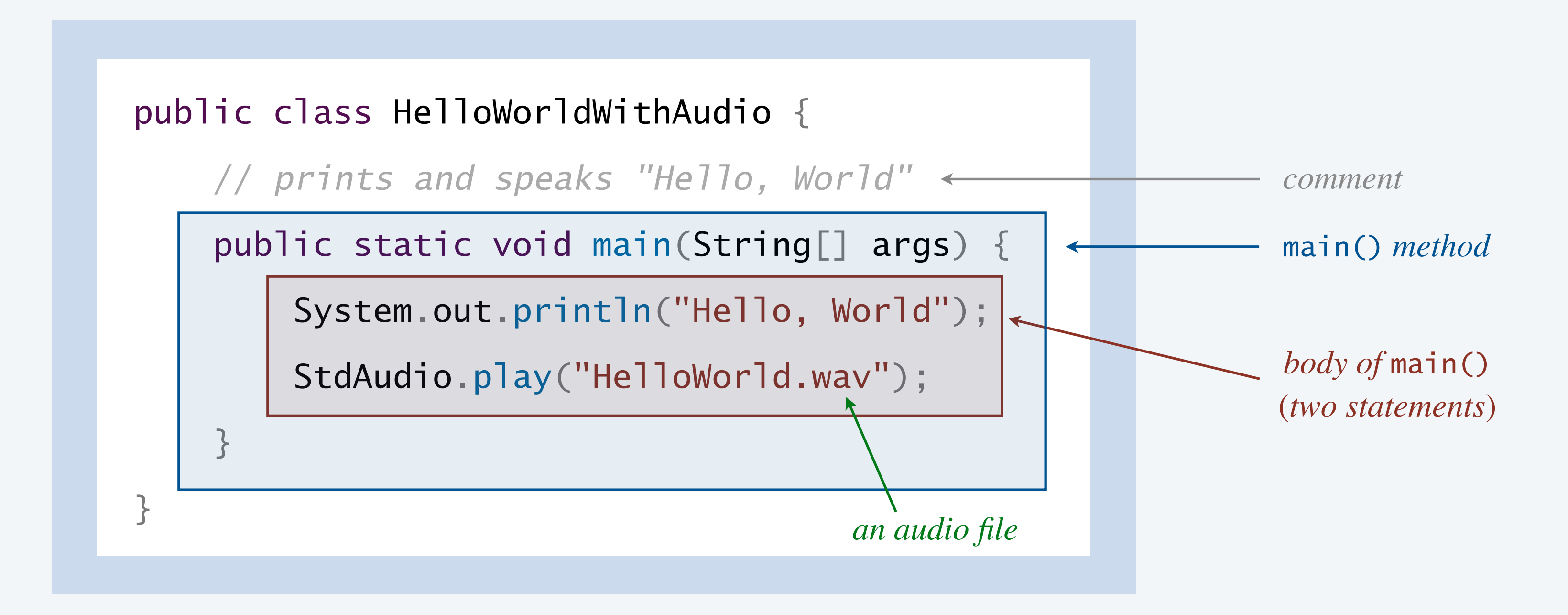

# 1.1 HELLO, WORLD

**‣** *why programming?* 

**‣** *program development*

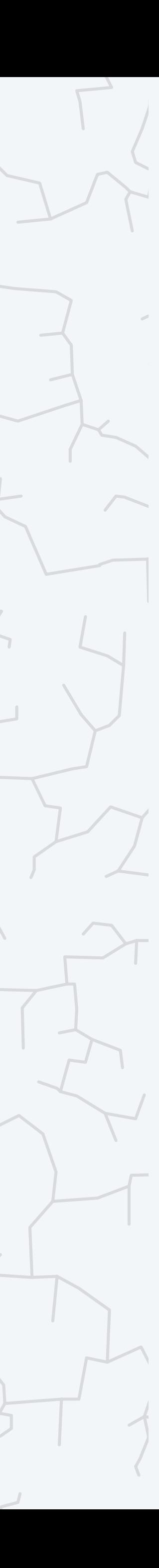

### COMPUTER **S**cience

**R O B E R T S E D G E W I C K K EV IN WAYN E**

Computer Science

An Interdisciplinary Approq

**<https://introcs.cs.princeton.edu>**

Developing a Java program involves three steps:

- ・Edit: write your program.
- ・Compile: create a "machine-language" version of your program.
- ・Execute: run your program, taking input and producing output.

Almost always requires cyclic refinement:

- Not a legal Java program (compile-time error)  $\Rightarrow$  need to re-edit.
- A legal Java program that does the wrong thing  $\Rightarrow$  need to re-edit.

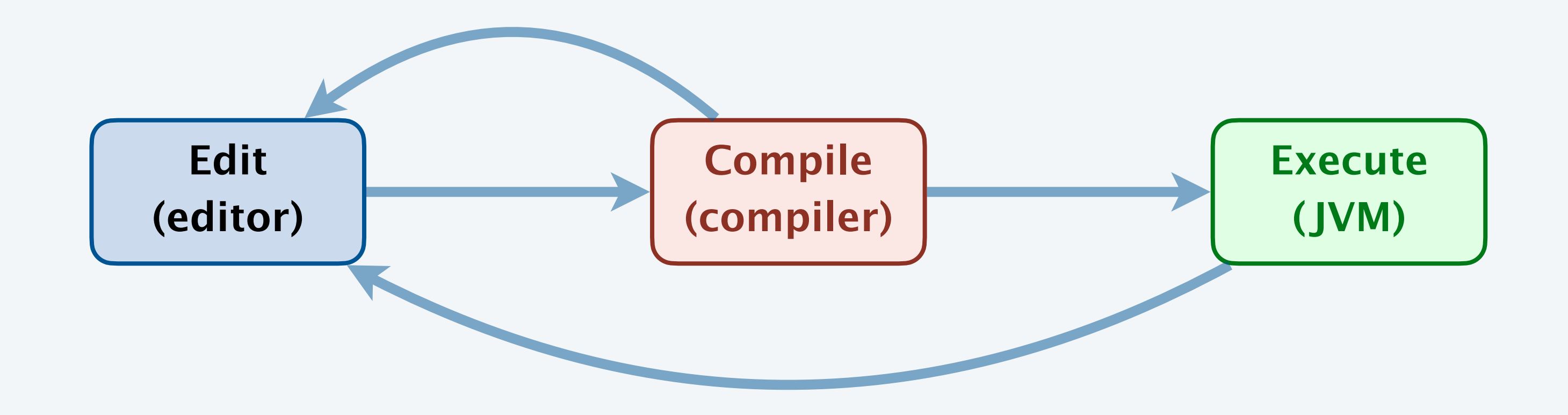

**(JVM) analogous to other creative processes (compose-rehearse-play)**

- 
- 

14

*run-time error or produces incorrect output*

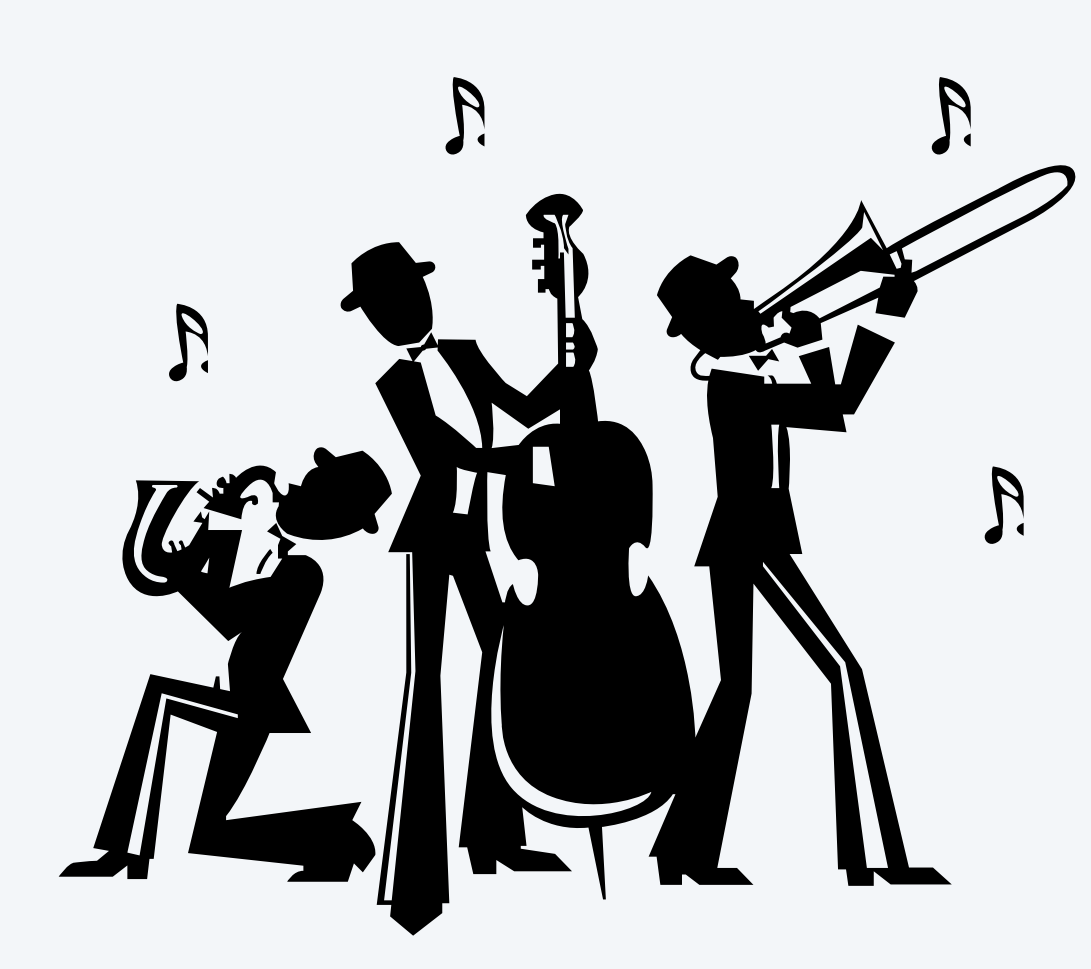

# Coding style

Coding style. Indentation, whitespace, naming conventions, comments, … Goal. Make it easier for programmers (including you!) to read and understand the code.

15

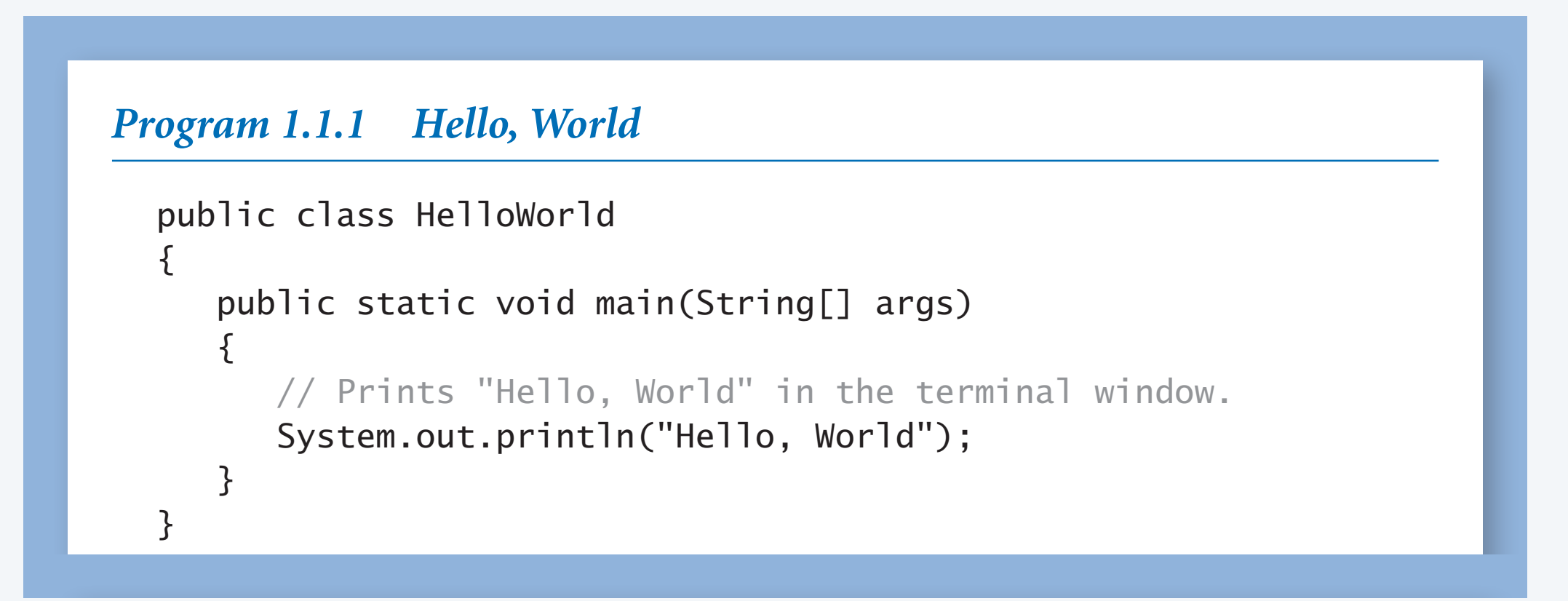

### ikus, iavalde Helloworld.<br>java  $\blacksquare$ **compiler**

}

### **textbook IntelliJ**

public class HelloWorld { public static void main ( String [ ] args { System . out . println ( "Hello, World" ) ; } }

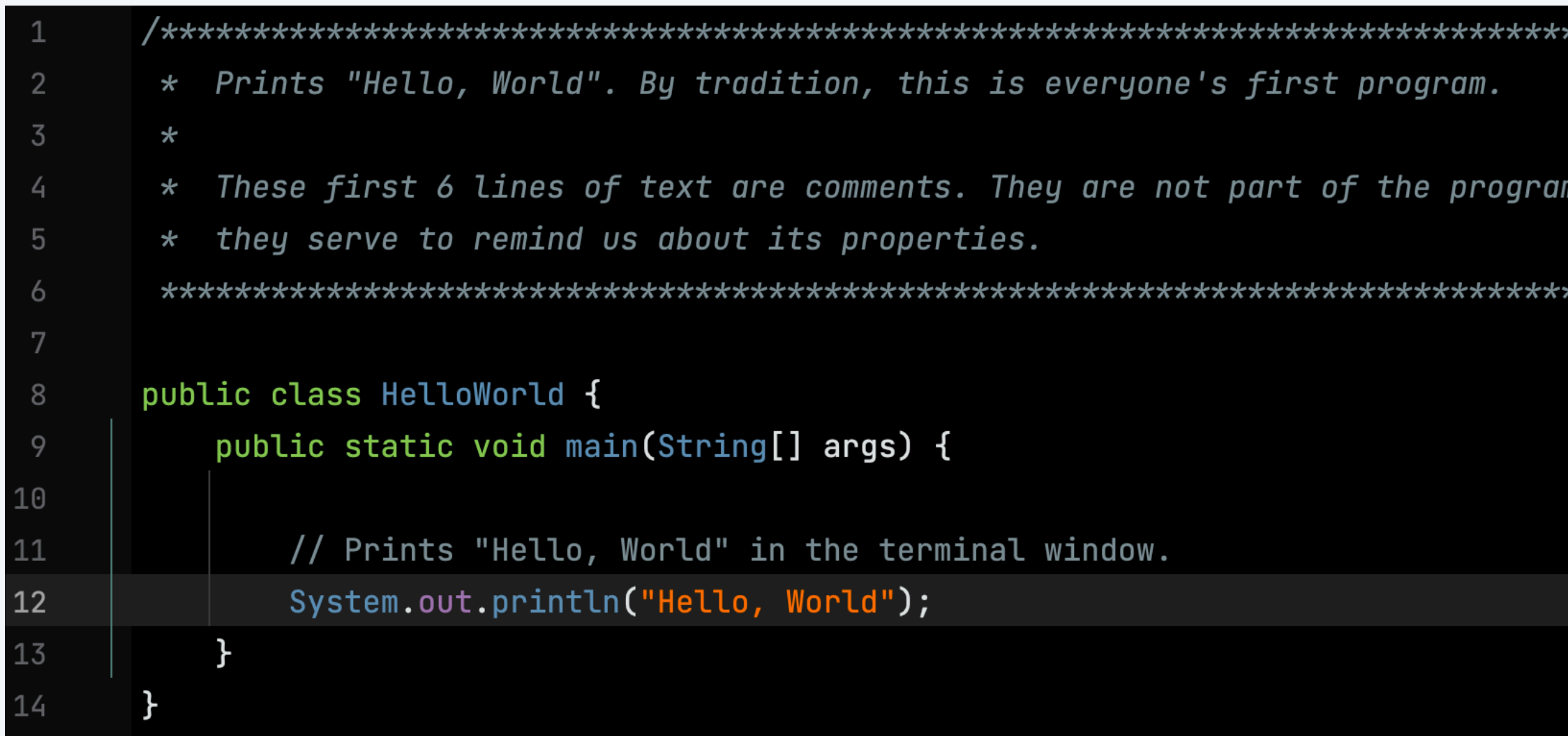

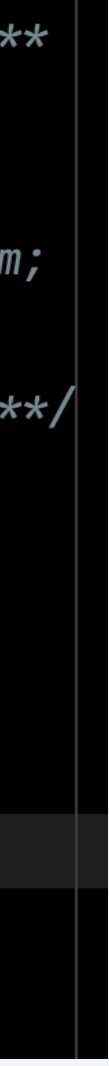

# YOU'RE NOW READY TO PROGRAM!

Stack<Control> stack = new Stack<Control>(); stack.Push(root) while(sta Contr if (cu ret fore cur  $\frac{1}{2}$  Str Stack<l Stack<Co

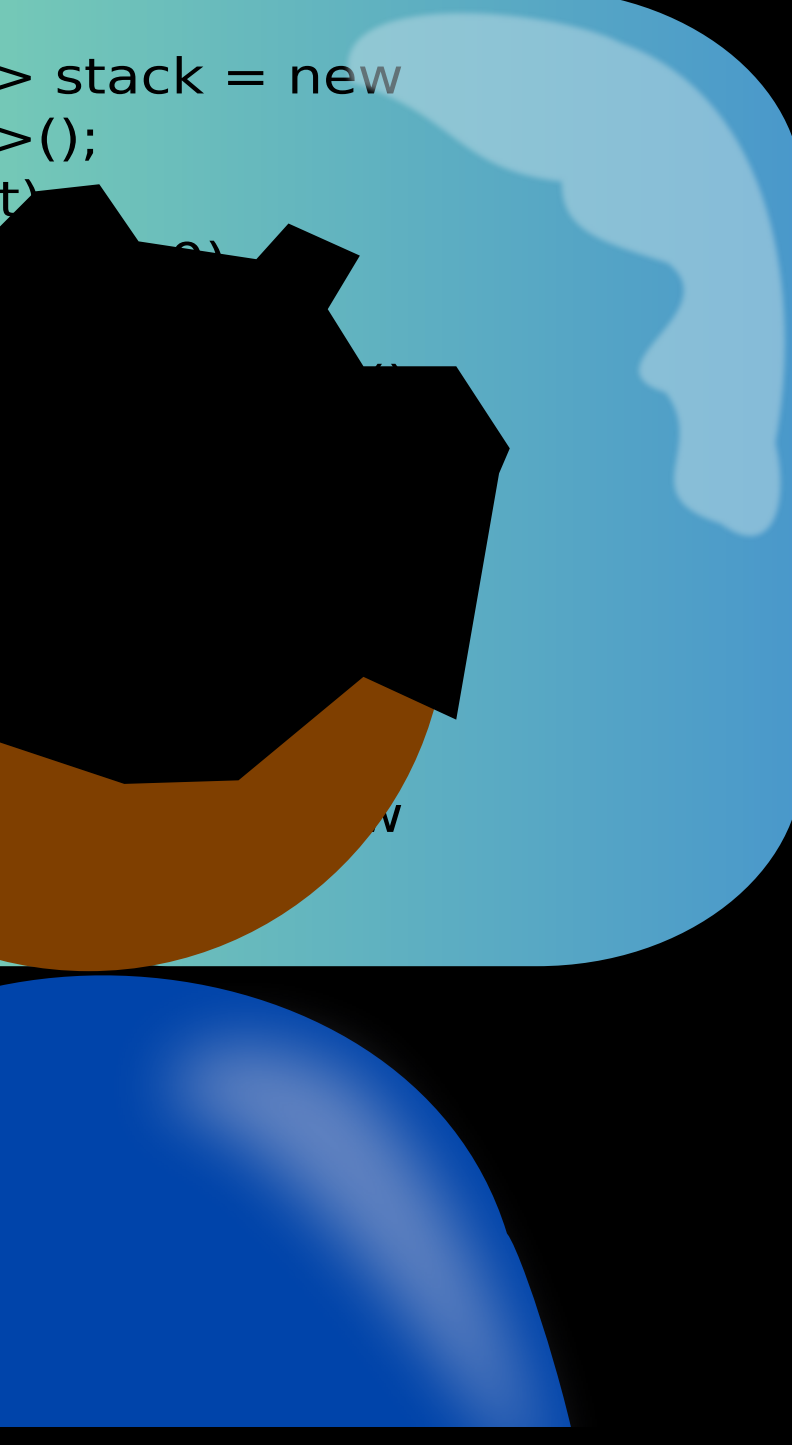

### More questions

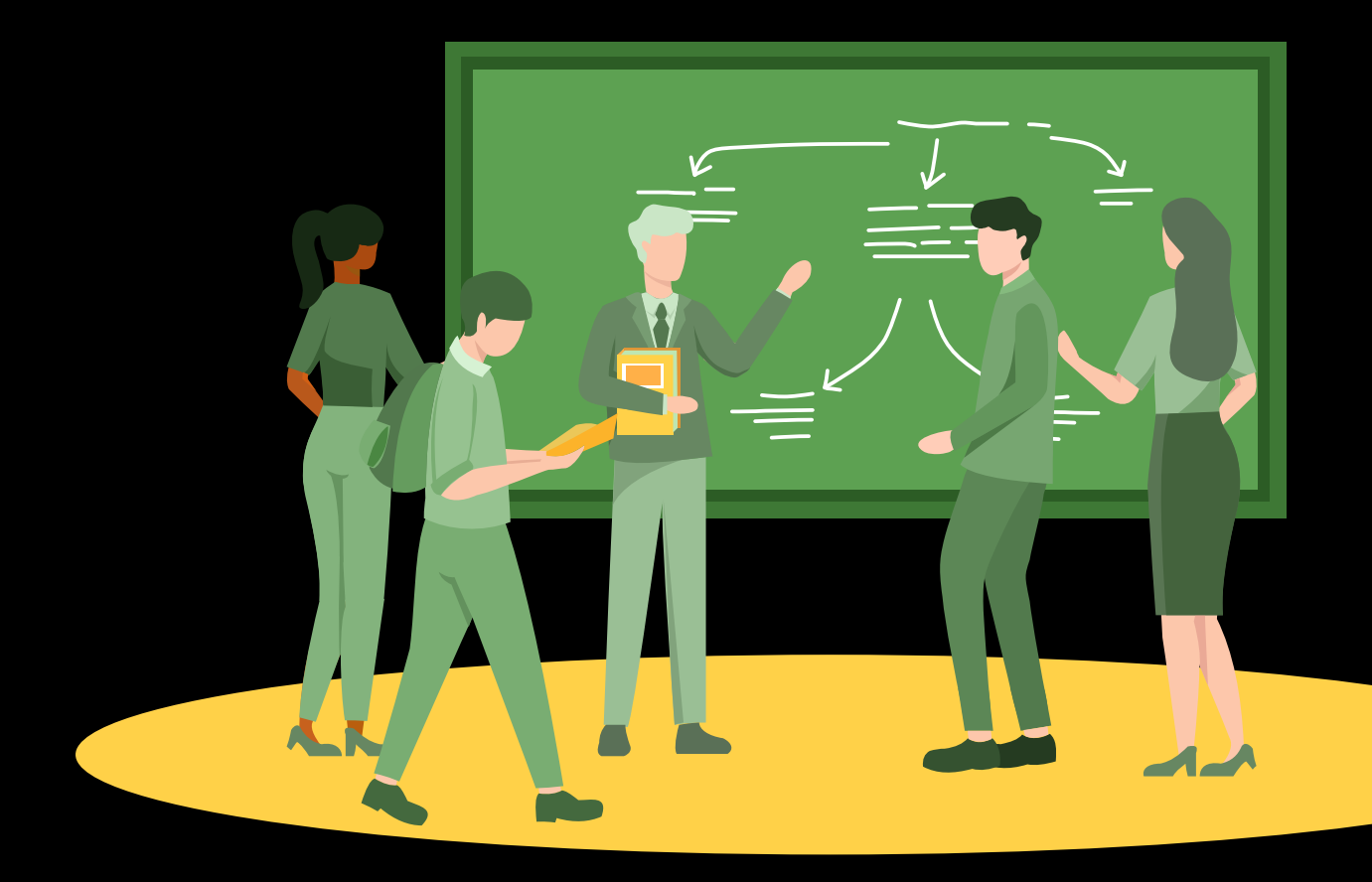

**[ask on Ed](https://edstem.org/us/courses/53171)**

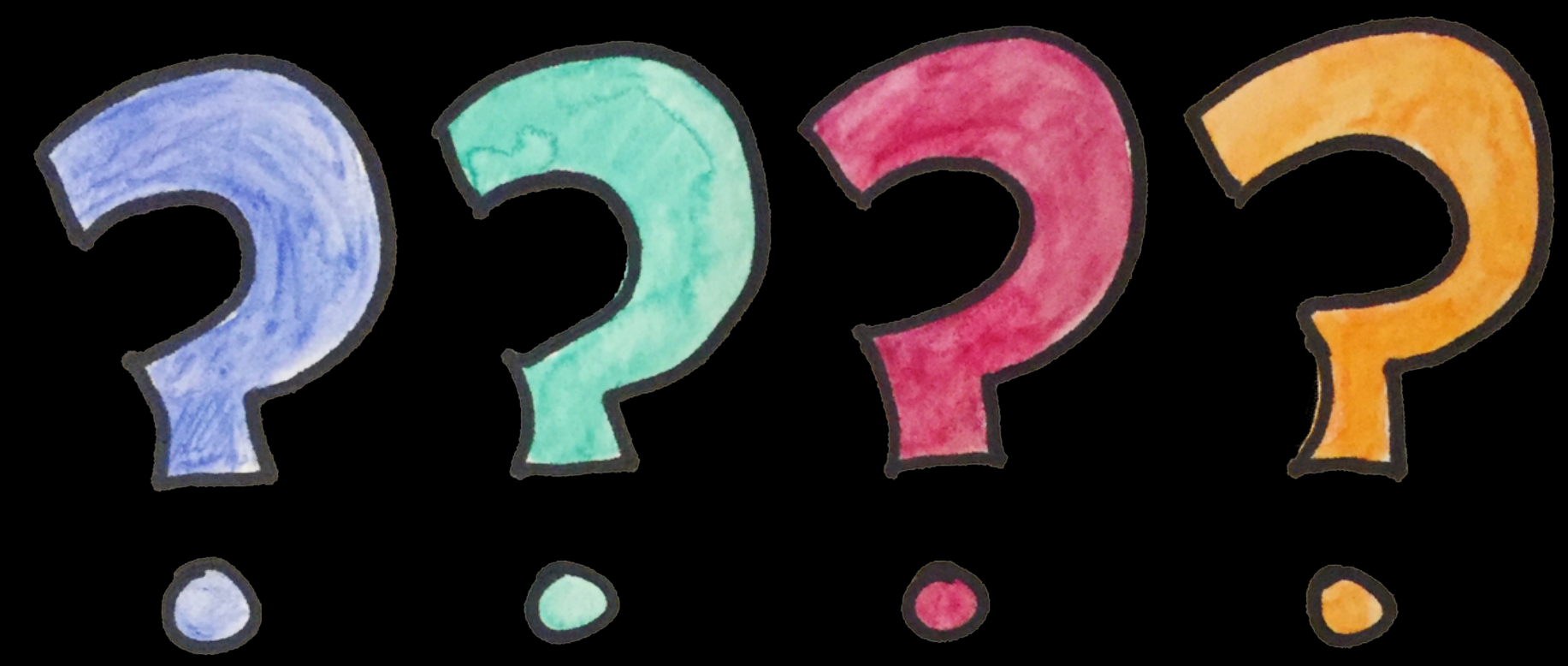

**attend office hours (or stay after lecture)**

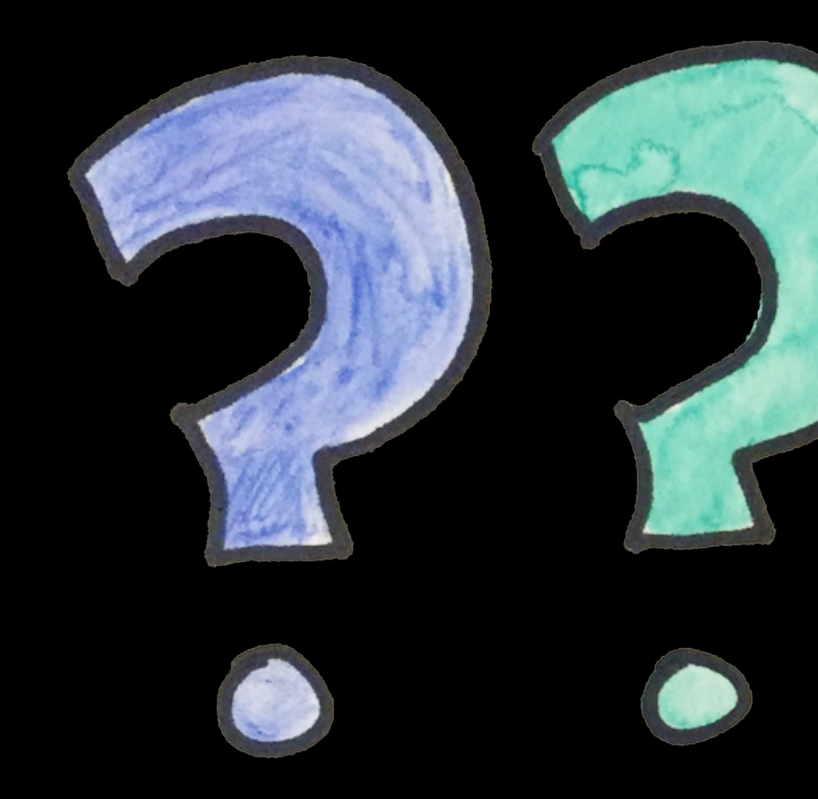

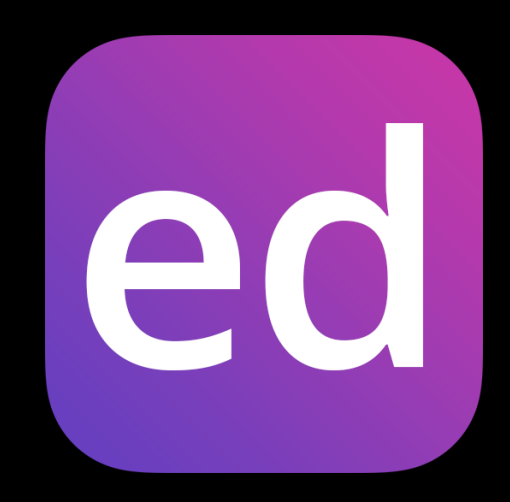

### **Credits**

### **image**

 $Hello, World$ *Programming* **Time Enough for Love** Ada Lovelace *Babbage's Analytic Engine Java Logo* **Android Phone Google Data Center** *Mars Rover* 

*MRI Machine* 

**Internet of Things** 

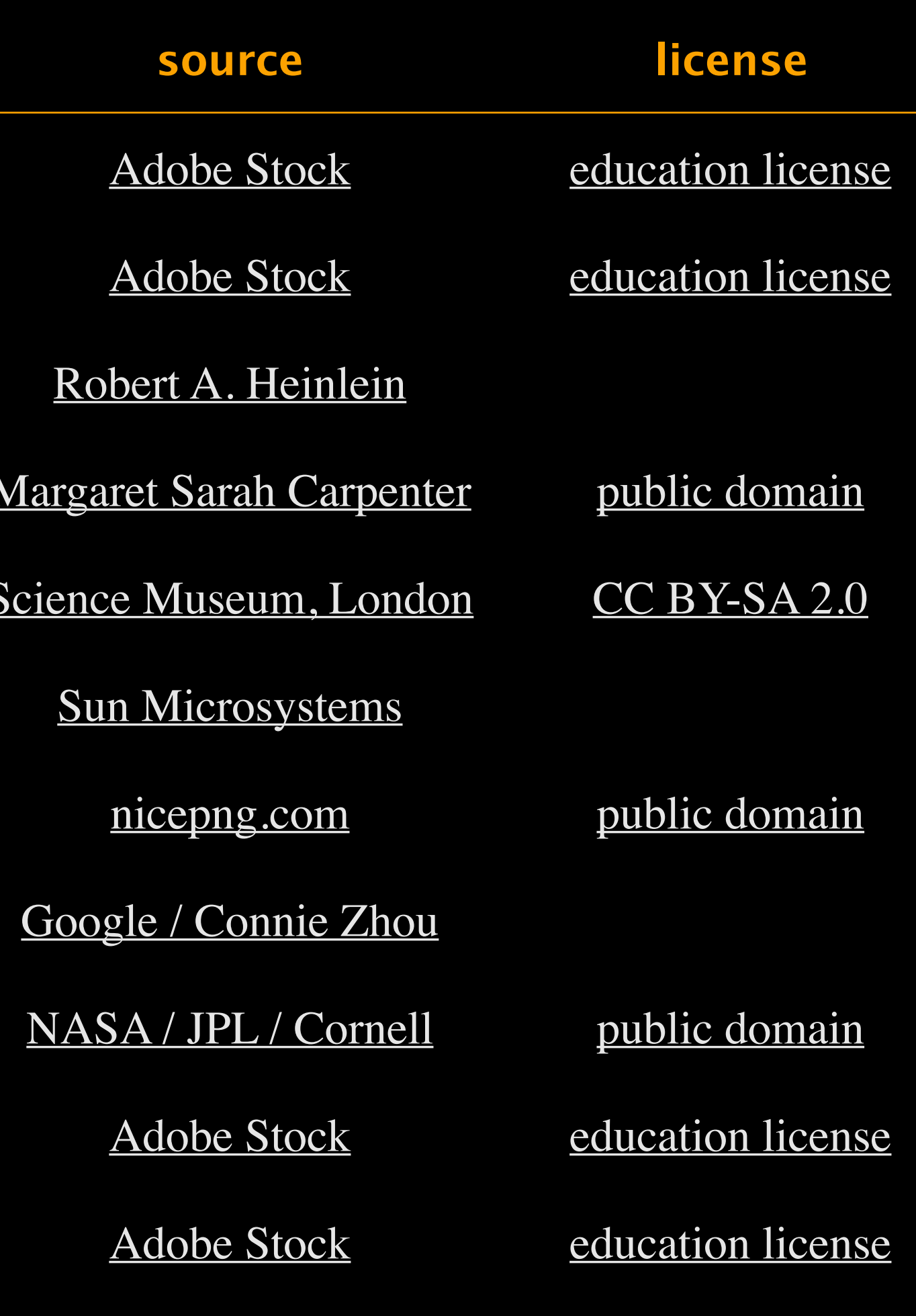

### Lecture Slides © Copyright 2024 Robert Sedgewick and Kevin Wayne

### **Credits**

### **image**

**Jazz Musician Band** 

*Programmer* 

**Students Asking Questions** 

*Question Marks* 

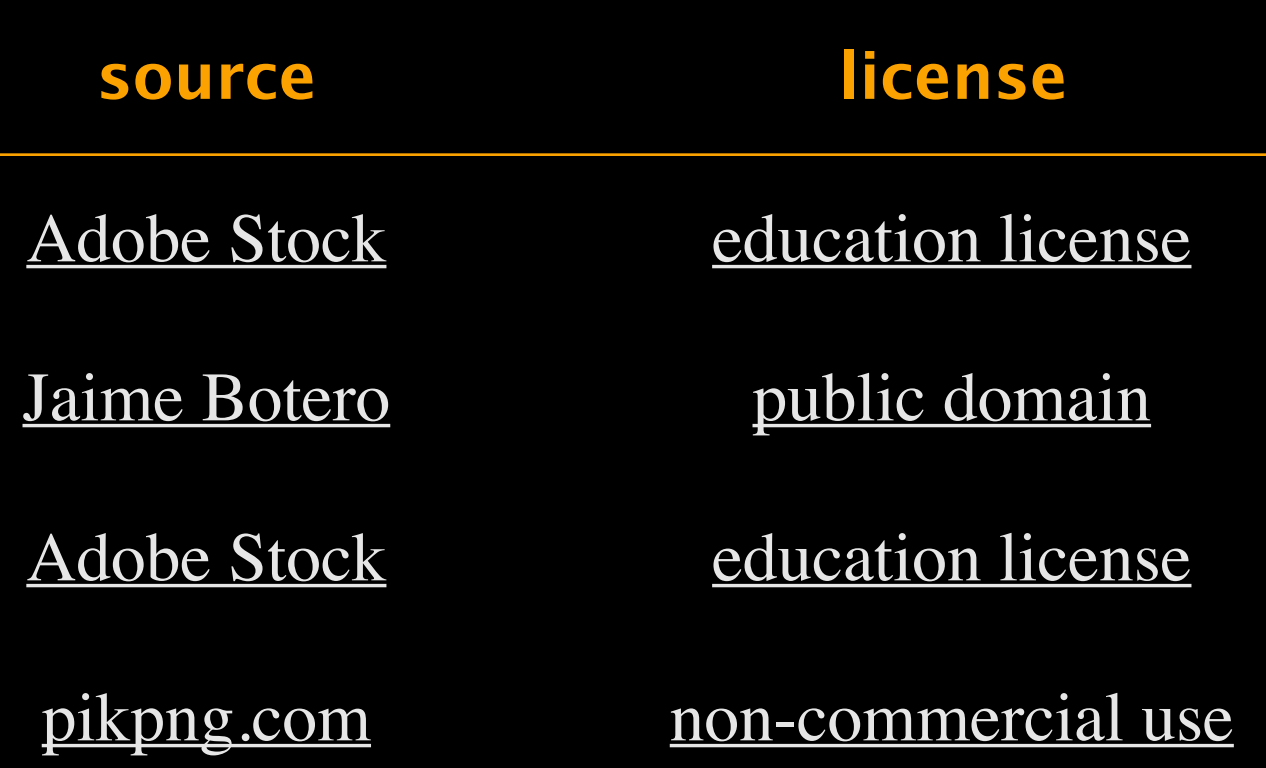

Lecture Slides © Copyright 2024 Robert Sedgewick and Kevin Wayne